#### **The Linux Operating System**

Presented by Sebastian Smith CS 446: Principles of Operating Systems November 1, 2005

#### **Overview**

**Introduction** 

- **GNU/Linux**
- **Distributions**
- Distribution Case Studies
- **Questions**

## **What is Linux?**

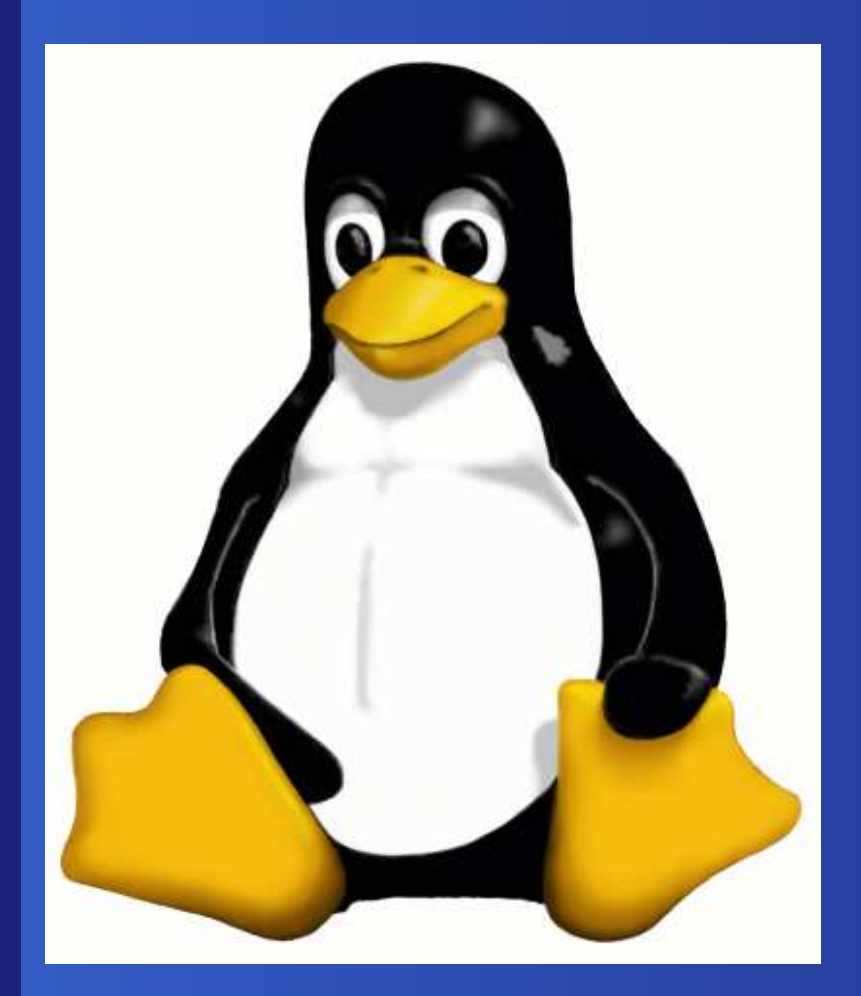

## **What Linux Is**

#### A kernel

**D** Originally written by Linus Torvalds Released in 1991 (Windows 3.0a) **Originally written to run on the Intel 80386** Now runs on <sup>a</sup> variety of architectures

## **The History of \*nix**

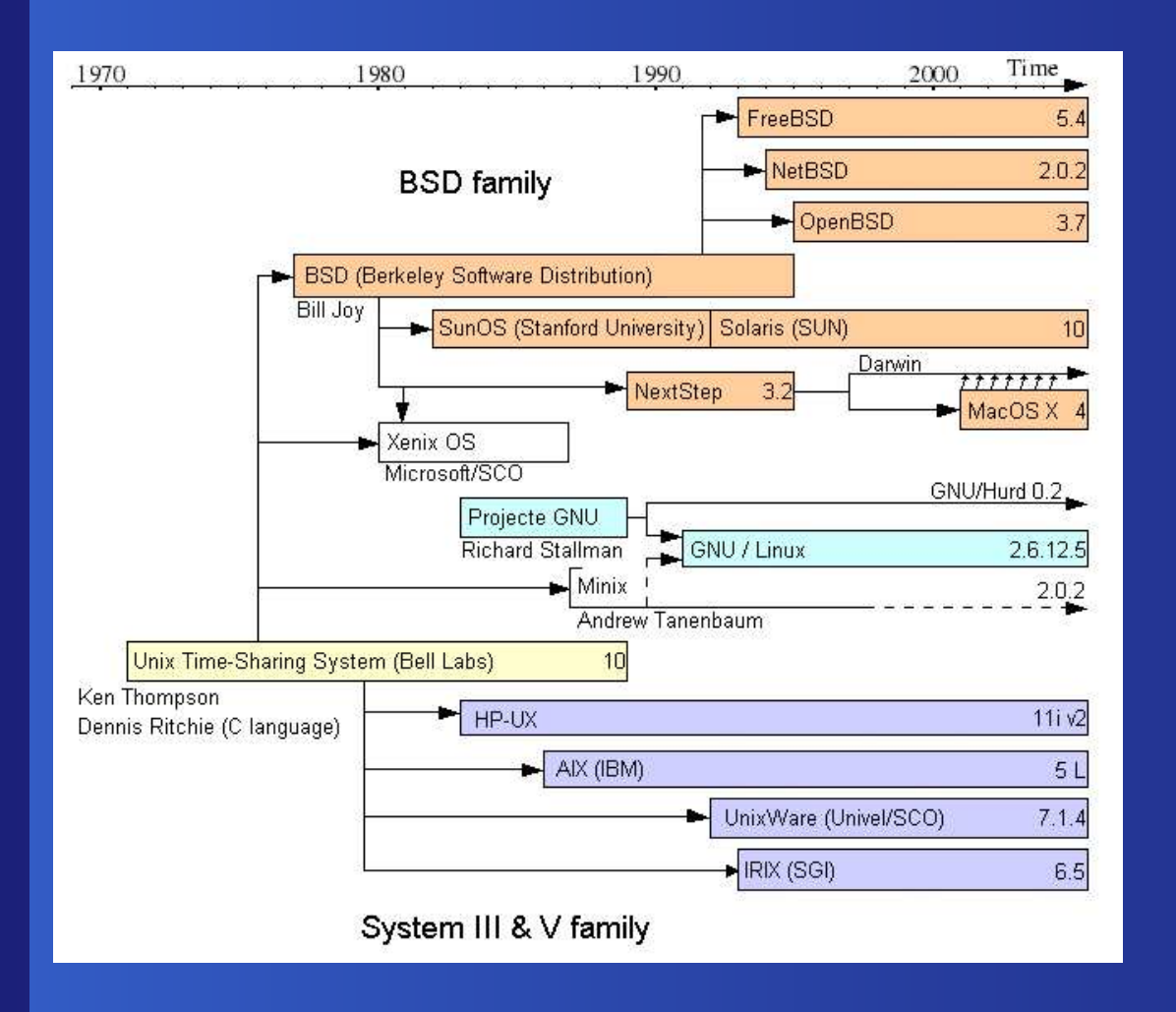

## **GNU/Linux**

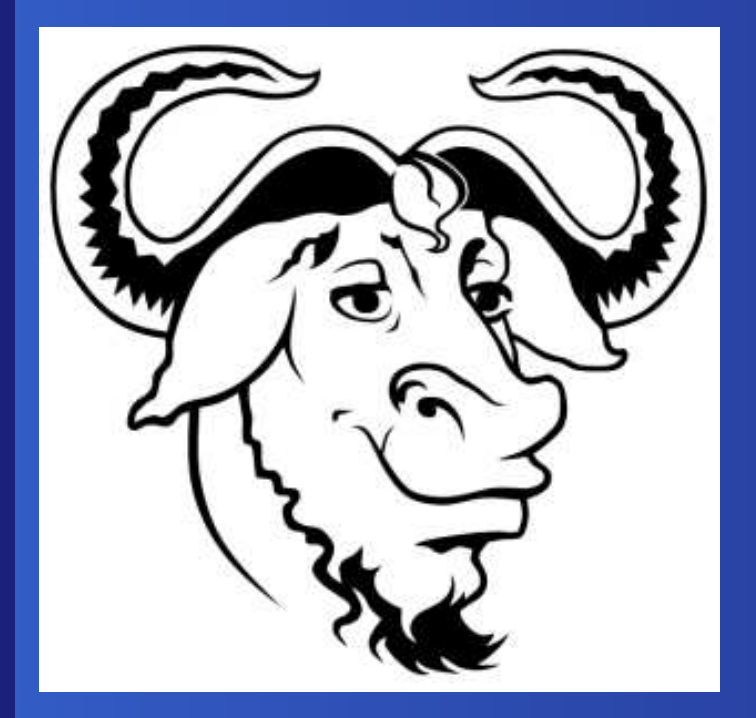

The Linux operating system

- The Linux kernel
- GNU libraries and tools

Linux would not exist without GNU

## **Linux Distributions**

- The Linux kernel packaged with operating system and other software
- Released by companies, communities, and individuals
- **E.** Quality control: software packages are assembled and tested before distribution
- **Designed for specific audiences**
- **B.** Currently 386 Linux distributions

## **Common Distributions**

**To Ubuntu Mandriva B** SUSE **Fedora Slackware**  **D** MEPIS **EXNOPPIX Debian** Damn Small **Gentoo** 

## **Ubuntu: Linux for Human Beings**

Ubuntu <sup>=</sup> "humanity to others"

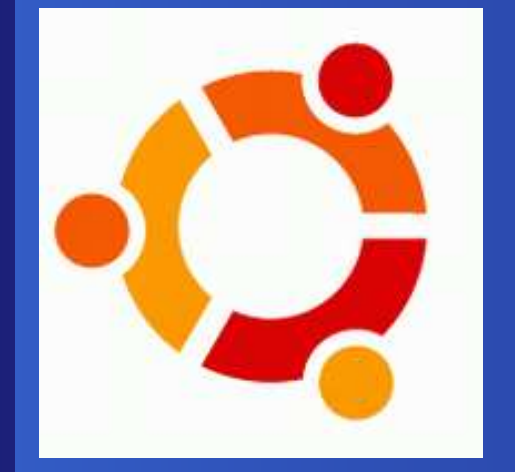

Free of charge Based upon Debian Sid **Easy to install Apt package management** (DEB) **LiveCD**  $\bullet$ 

#### **Gentoo**

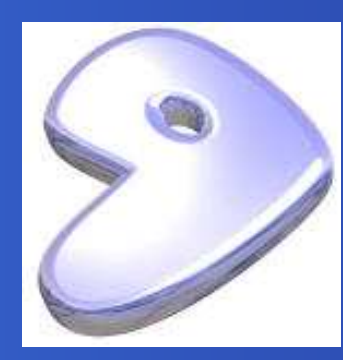

Source based distribution **Package management based** on BSD Ports **Highly customizable Highly optimized EXCELLENT COMMUNITY Targeted at advanced users** 

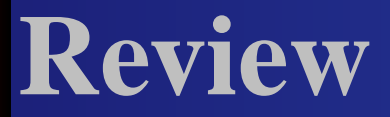

**GNU/Linux Distributions** Distribution Case Studies **D** Questions

# **Questions?**

#### **The Linux Kernel**

Presented by Sebastian Smith CS 446: Principles of Operating Systems November 1, 2005

#### **Overview**

**Introduction** 

- Processes and threads
- **Memory Management**
- CPU Scheduling
- The Virtual File System
- **Questions**

#### **The Linux Kernel**

- Monolithic kernel
- Loadable modules (microkernel-like)
- Drivers can run in ring 0 or in userspace (ring 3 in x86)
- **10,239 lines of code at version 0.01**
- **5,929,913 lines of code at version 2.6.0**
- Current stable release 2.6.14

## **Version Numbering**

Three number version scheme A.B.C[.D] A denotes the kernel version B denotes the major revision (odd <sup>=</sup> development version) C denotes the minor revision D optionally denotes the fix of <sup>a</sup> grave error

#### **Kernel Component Examples**

Processes and scheduler File systems **D** Virtual memory Network protocols Device drivers **B** Signal handling

## **Kernel Diagram**

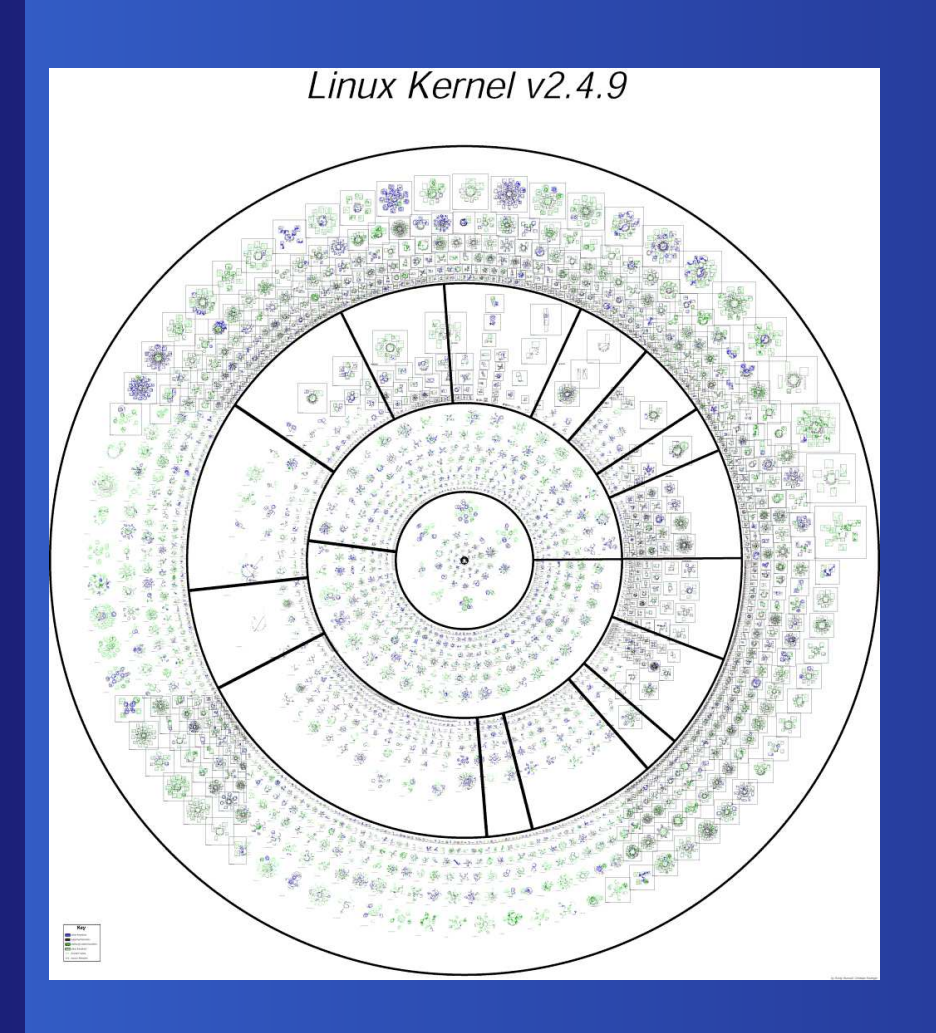

#### **Processes and Threads**

- **B** Supports multiple executable file formats including ELF and a.out
- Processes implemented as <sup>a</sup> vector of tasks
- **E** Number of processes limited by size of task vector (512 by default)
- 2.6 kernel support up to one billion processes, 2.4 up to 32 thousand

#### **Processes and Threads (Cont)**

- No distinction between threads and processes ("lightweight processes")
- **Multiple user-level threads are mapped into a** single kernel-level process that share GID
- Process created by copying the attributes of the current process
- **B** Sharing of virtual memory causes thread functionality

## **Memory Management**

algorithm

**D** Virtual Memory Addressing Three level page table **Page directory • Page middle directory Page table • Page allocation based on the buddy** system **• Page replacement based on the clock** 

## **Memory Management (Cont)**

**E** Kernel Memory **B.** Uses virtual memory page allocation mechanism**Buddy system used to allocate and** deallocate memory "Slab allocation" for odd sized memory

allocation

## **CPU Scheduling**

Three Linux scheduling classes SCHED\_FIFO (real-time) [0-99] SCHED\_RR (real-time) [0-99] SCHED\_OTHER (non-real-time) [100-139] **B** Scheduling priorities may be used within each class

A lower priority number <sup>=</sup> higher priority

## **SCHED\_FIFO**

- **Higher priority threads interrupt (Preemption)**
- **Blocking will interrupt**
- Yield will interrupt
- Interrupted thread is put in a priority queue

## **SCHED\_RR**

- Similar to SCHED\_FIFO
- Associates a timeslice with each thread
- Once time quantum expires the thread is placed at the end of its priority queue.
- **Programming tip: Keep a shell with a higher** priority open at all times to kill test applications.

## **SCHED\_OTHER**

- The default Linux scheduler
- Called the O(1) scheduler in the 2.6 kernel
- Selection of <sup>a</sup> process and assigning it to <sup>a</sup> processor is done in constant time
- Process assigned to the "active" priority queue when created
- Once timeslice is completed process is moved to "expired" priority queue

## **SCHED\_OTHER (Cont)**

- Once all processes have been run in active queue pointers are switched between active and expired queues
- Round robin is used to schedule processes within the active priority queue
- Favors I/O bound tasks over processor-bound tasks
- Allows for dynamic priorities [100 139]

## **The Virtual File System (VFS)**

- Presents a single, unified file system interface to user processes
- Defines a common file model
- Assumes files are objects on local mass storage regardless of the target file system or underlying hardware
- Files within the VFS have properties
- A mapping module transforms the VFS representation to the real file system

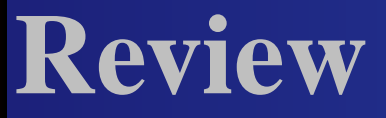

Processes and threads **Memory Management** CPU Scheduling The Virtual File System **Questions** 

# **Questions?**